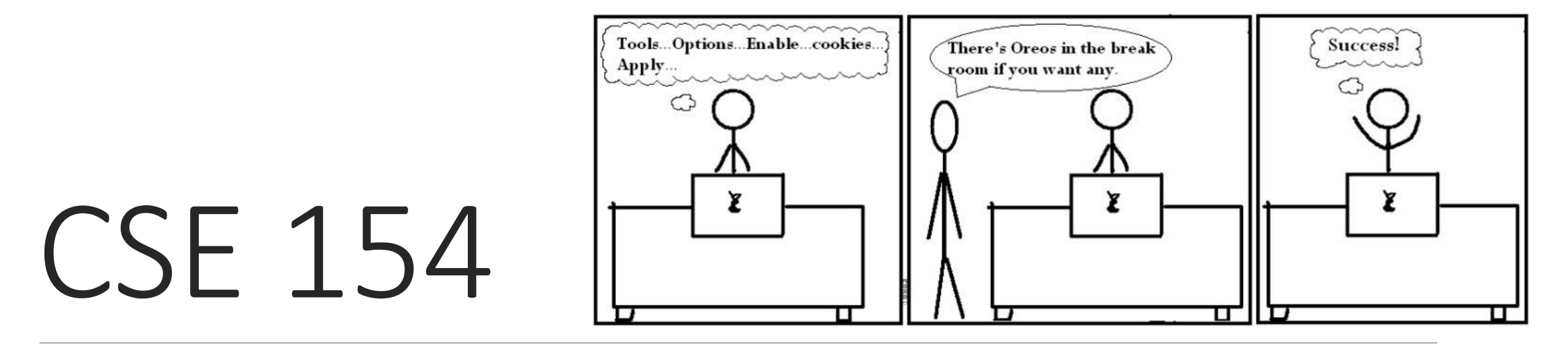

LECTURE 23:RELATIONAL DATABASES AND SQL

## Relational databases

• **[relational database](http://en.wikipedia.org/wiki/Relational_database)**: A method of structuring data as tables associated to each other by shared attributes.

- a table row corresponds to a unit of data called a **record**; a column corresponds to an attribute of that record
- relational databases typically use **Structured Query Language** (SQL) to define, manage, and search data

### Why use a database?

- **powerful**: can search it, filter data, combine data from multiple sources
- **fast**: can search/filter a database very quickly compared to a file
- **big**: scale well up to very large data sizes
- **safe**: built-in mechanisms for failure recovery (e.g. **transactions**)
- **multi-user**: concurrency features let many users view/edit data at same time
- **abstract**: provides layer of abstraction between stored data and app(s)
	- many database programs understand the same SQL commands

# Database software

- [Oracle](http://en.wikipedia.org/wiki/Oracle_database)
- [Microsoft SQL Server](http://www.microsoft.com/sql/) (powerful) and [Microsoft Access](http://en.wikipedia.org/wiki/Microsoft_Access) (simple)
- [PostgreSQL](http://www.postgresql.org/) (powerful/complex free open-source database system)
- [SQLite](http://www.sqlite.org/) (transportable, lightweight free open-source database system)
- [MySQL](http://www.mysql.com/) (simple free open-source database system)
	- many servers run "[LAMP"](http://en.wikipedia.org/wiki/LAMP_(software_bundle)) (Linux, Apache, MySQL, and PHP)
	- Wikipedia is run on PHP and MySQL
	- we will use MySQL in this course

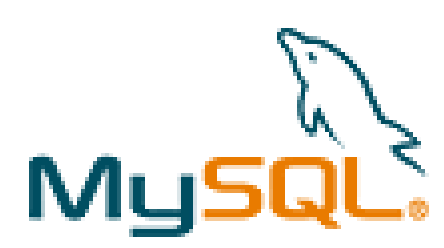

#### Example simpsons database

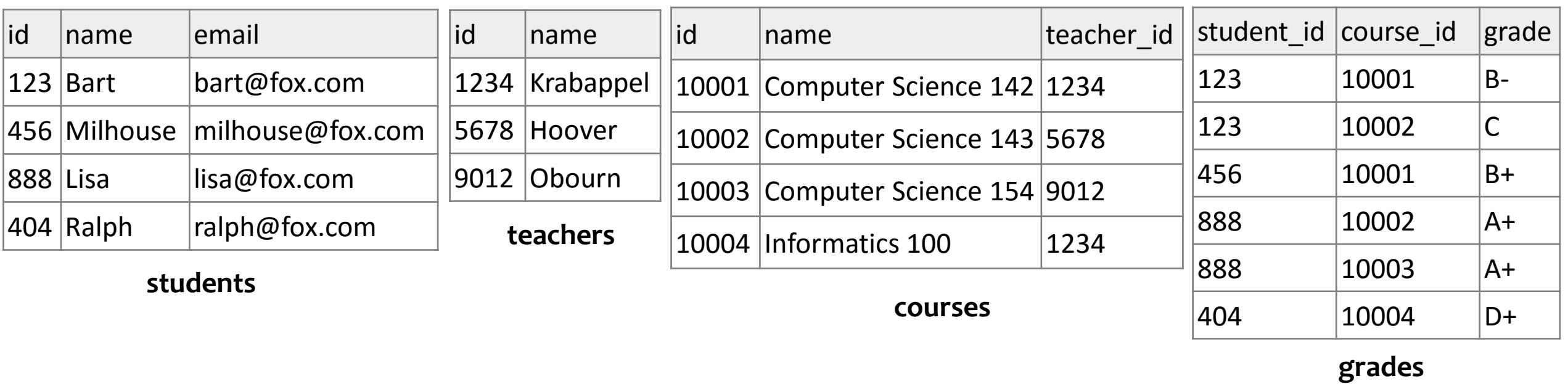

•to test queries on this database, use username homer, password d0ughnut

# Example world database

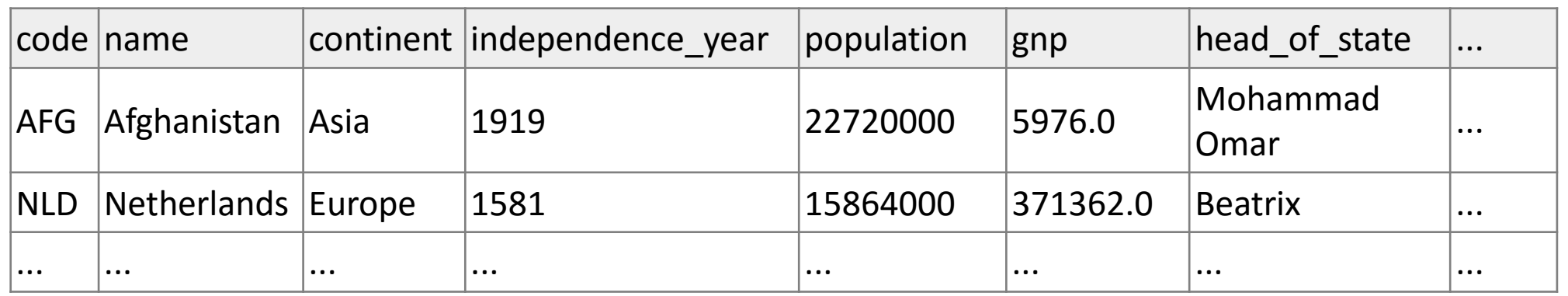

**countries (Other columns: region, surface\_area, life\_expectancy, gnp\_old, local\_name, government\_form, ca pital, code2)**

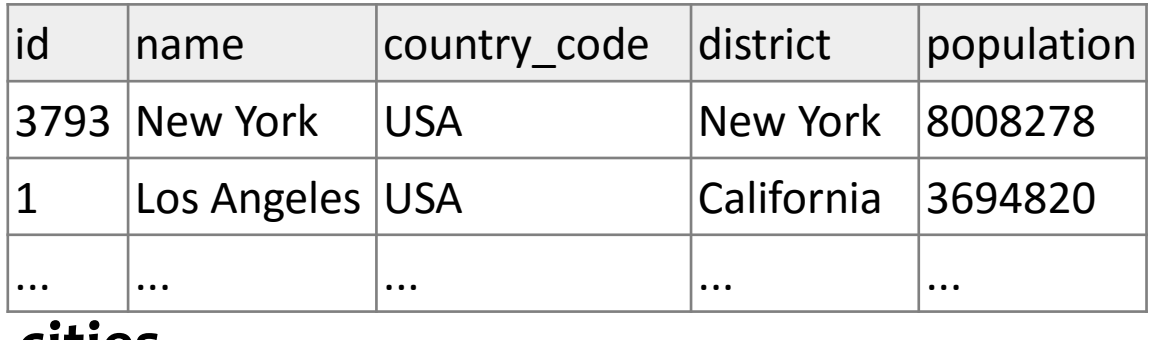

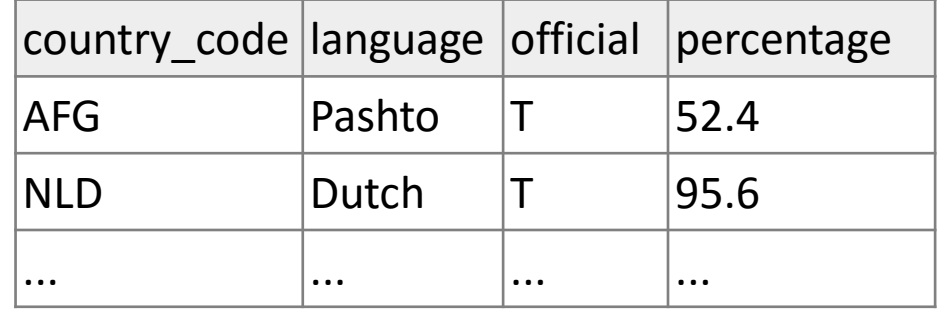

#### **cities**

**languages**

• to test queries on this database, use username traveler, password packmybags

# Example imdb database

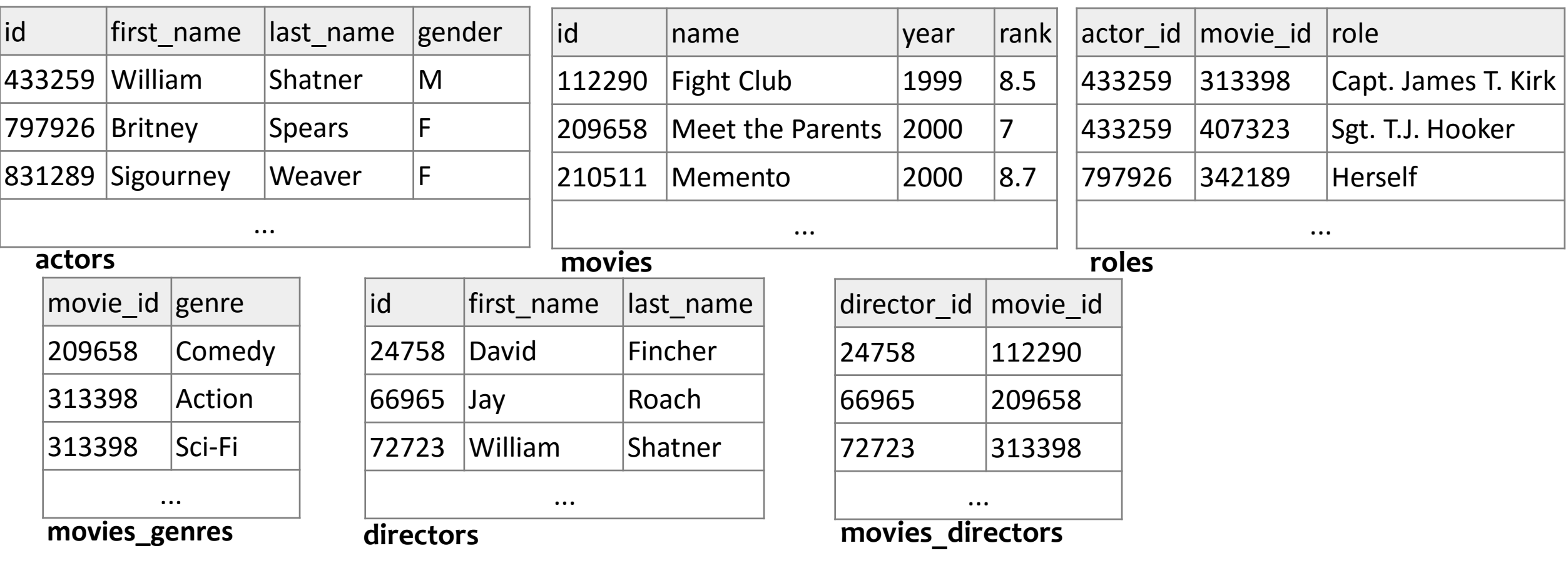

- also available, imdb\_small with fewer records (for testing queries)
- to test queries on this database, use the username/password that we will email to you soon

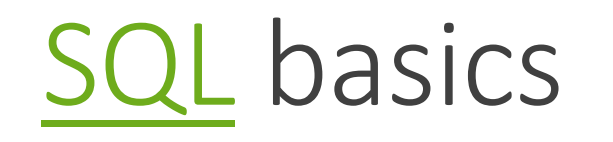

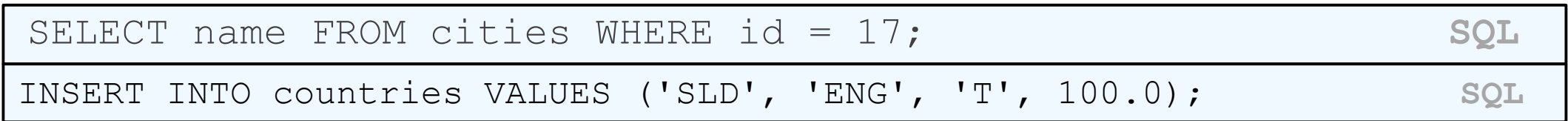

- **Structured Query Language (SQL)**: a language for searching and updating a database
- a standard syntax that is used by all database software (with minor incompatibilities)
	- generally case-insensitive
- a **declarative** language: describes what data you are seeking, not exactly how to find it

## The SQL SELECT statement

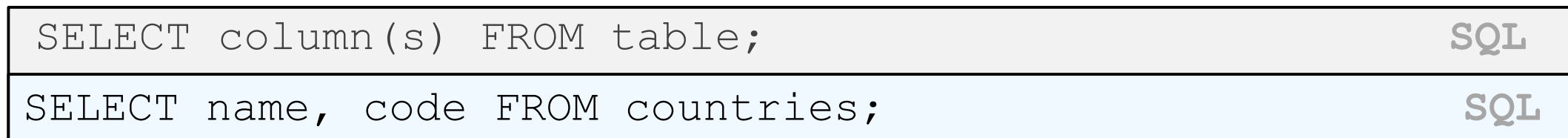

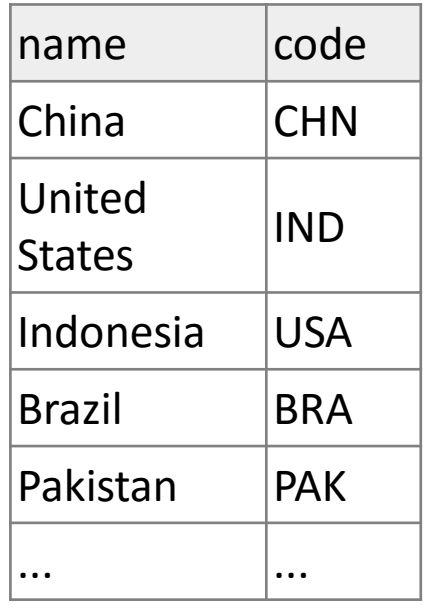

- the **[SELECT](http://dev.mysql.com/doc/refman/5.0/en/select.html)** statement searches a database and returns a set of results
- the column name(s) written after SELECT filter which parts of the rows are returned
- table and column names are case-sensitive

# The DISTINCT modifier

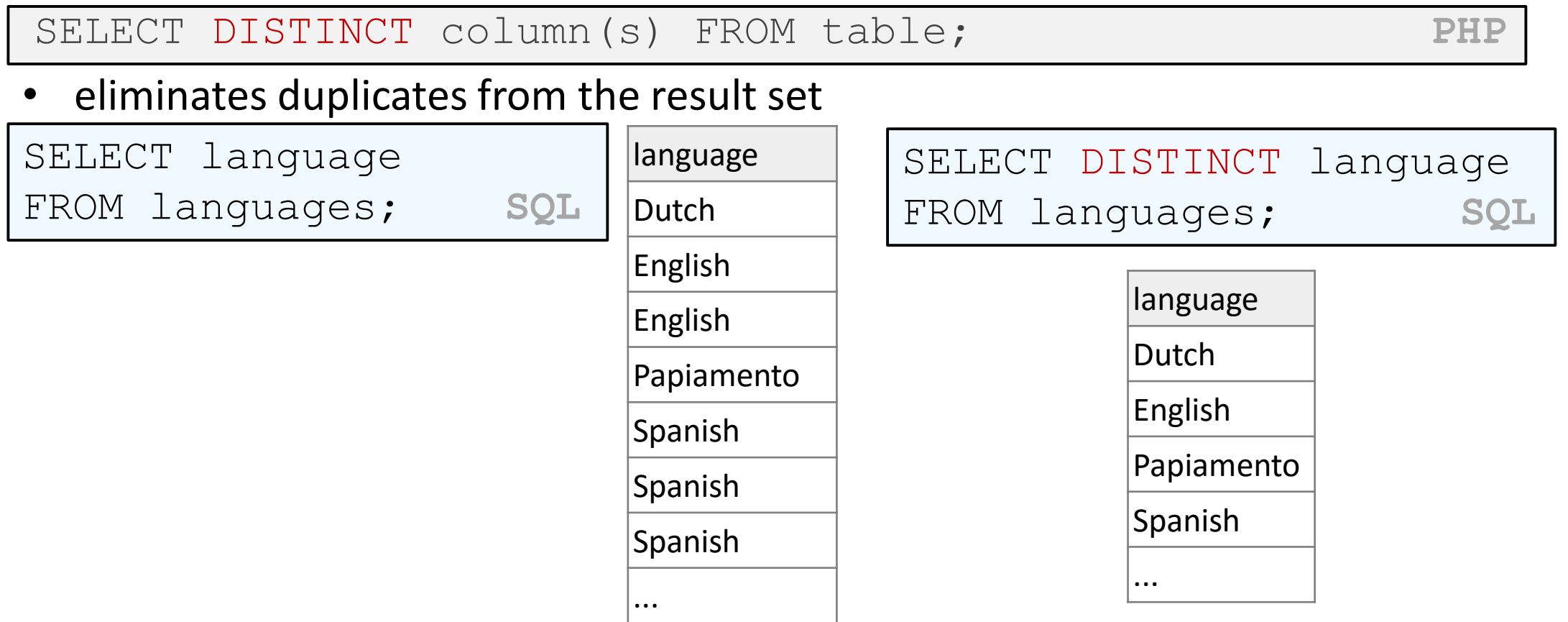

# The WHERE clause

![](_page_10_Figure_1.jpeg)

![](_page_10_Picture_74.jpeg)

- WHERE clause filters out rows based on their columns' data values
- in large databases, it's critical to use a WHERE clause to reduce the result set size
- suggestion: when trying to write a query, think of the FROM part first, then the WHERE part, and lastly the SELECT part

## More about the WHERE clause

![](_page_11_Picture_133.jpeg)

- the WHERE portion of a SELECT statement can use the following operators:
	- $=, >, >=, <, <$
	- $\bullet \leq \cdot$  : not equal
	- BETWEEN *min* AND *max*
	- LIKE *[pattern](http://dev.mysql.com/doc/refman/5.0/en/pattern-matching.html)*
	- IN (*value*, *value*, ..., *value*)

![](_page_11_Picture_134.jpeg)

# Multiple WHERE clauses: AND, OR

SELECT \* FROM cities WHERE code = 'USA' AND population  $>= 2000000$ ;

![](_page_12_Picture_83.jpeg)

• multiple WHERE conditions can be combined using AND and OR

## Approximate matches: LIKE

![](_page_13_Picture_94.jpeg)

![](_page_13_Picture_95.jpeg)

- LIKE '*text*%' searches for text that starts with a given prefix
- LIKE '%*text*' searches for text that ends with a given suffix
- LIKE '%*text*%' searches for text that contains a given substring

# Sorting by a column: ORDER BY

![](_page_14_Picture_91.jpeg)

• can specify multiple orderings in decreasing order of significance:

SELECT \* FROM countries ORDER BY population DESC, gnp; **SQL**

# Limiting rows: LIMIT

![](_page_15_Picture_59.jpeg)

![](_page_15_Picture_60.jpeg)

- can be used to get the top-N of a given category (ORDER BY and LIMIT)
- also useful as a sanity check to make sure your query doesn't return  $10<sup>7</sup>$  rows

# Querying a Database in PHP with PDO

```
$name = new PDO("dbprogram:dbname=database;host=server", 
username, password);
$name->query("SQL query"); PHP
```

```
# connect to world database on local server
$db = new PDO("mysql:dbname=world;host=localhost", 
"traveler", "packmybags");
$db->query("SELECT * FROM countries WHERE population > 
100000000;");
```
- [PDO](http://php.net/manual/en/book.pdo.php) database library allows you to connect to many different database programs
	- replaces older, less versatile functions like mysql connect
- PDO object's query function returns rows that match a query

#### Result rows: query

```
$db = new PDO("dbprogram:dbname=database;host=server", 
username, password);
$rows = $db->query("SQL query");
foreach ($rows as $row) {
 do something with $row;
} PHP
```
- [query](http://php.net/manual/en/pdo.query.php) returns all result rows
	- each row is an associative array of [column name -> value]
	- example:  $$row['population'']$  gives the value of the population column

# A complete example

```
\daggerdb = new PDO("mysql:dbname=imdb small", "jessica",
"guinness");
$rows = $db->query("SELECT * FROM actors WHERE last name)LIKE 'Del%'");
foreach ($rows as $row) {
  ?>
  <li> First name: <?= $row["first_name"] ?>,
       Last name: \langle ? = \text{Show}['last] ame"] ?> \langle /11 \rangle<?php
} PHP
• First name: Benicio, Last name: Del Toro
```
• First name: Michael, Last name: Delano

• ... **output**

```
Including variables in a query
```

```
# get query parameter for name of movie
$title = $_GET["movietitle"];
$rows = $d\overline{b}$->query ("SELECT year FROM movies)WHERE name = '$title'"); PHP
```
- you should not directly include variables or query parameters in a query
- they might contain illegal characters or SQL syntax to mess up the query

```
Quoting variables
```

```
# get query parameter for name of movie
$title = $ GET['movietitle'];
$title = $db->quote($title);
$rows = $db->query("SELECT year FROM movies WHERE name = 
$title"); PHP
```
- call PDO's quote method on any variable to be inserted
- quote escapes any illegal chars and surrounds the value with ' quotes
- prevents bugs and security problems in queries containing user input

# Database/query errors

\$db = new PDO("mysql:dbname=imdb small", "jessica", "guinness");  $$rows = $db->query("SELECT * FROM movies WHERE year = 2000");$ # FALSE **PHP**

- database commands can often fail (invalid query; server not responding; etc.)
- normally, PDO commands fail silently by returning FALSE or NULL
- but this makes it hard to notice and handle problems

## Exceptions for errors

\$db = new PDO("mysql:dbname=imdb small", "jessica", "guinness"); \$db->setAttribute(PDO::ATTR\_ERRMODE, PDO::ERRMODE\_EXCEPTION);  $$rows = $db->query("SELECT * FROM movies WHERE  $\frac{1}{y}$  = 2000");$ # kaboom! **PHP**

- using setAttribute, you can tell PDO to throw (generate) a PDOException when an error occurs
- the exceptions will appear as error messages on the page output
- you can **catch** the exception to gracefully handle the error

#### Catching an exception

```
try {
 statement(s);
 } catch (ExceptionType $name) {
 code to handle the error;
} PHP
```
•a try/catch statement attempts to run some code, but if it throws a given kind of exception, the program jumps to the catch block and runs that code to handle the error

# Example with error checking

```
try {
 $db = new PDO("mysql:dbname=imdb_small", "jessica",
              "guinness");
 $db->setAttribute(PDO::ATTR_ERRMODE, PDO::ERRMODE_EXCEPTION);
 $rows = $db->query("SELECT * FROM movies WHERE year = 2000");foreach ($rows as row) { ... }
} catch (PDOException $ex) {
 ?>
 <p>Sorry, a database error occurred. Please try again later.
 \langle/p>
 <p>(Error details: <?= $ex->getMessage() ?>)</p>
 <?php
} PHP
```
# [PDOStatement](http://php.net/manual/en/class.pdostatement.php) methods

The \$rows variable returned by PDO's query method is technically not an array but an object of type PDOStatement. It can be foreach-ed over like an array, but it also has the following methods:

![](_page_25_Picture_73.jpeg)

```
if ($db->rowCount() > 0) {
 $first row = $db->fetch();...
} PHP
```